## **นำ URL ที่ได้วางไฟล์ Print Screen หน้าจอ Google Form ไปวางในระบบ MITAS**

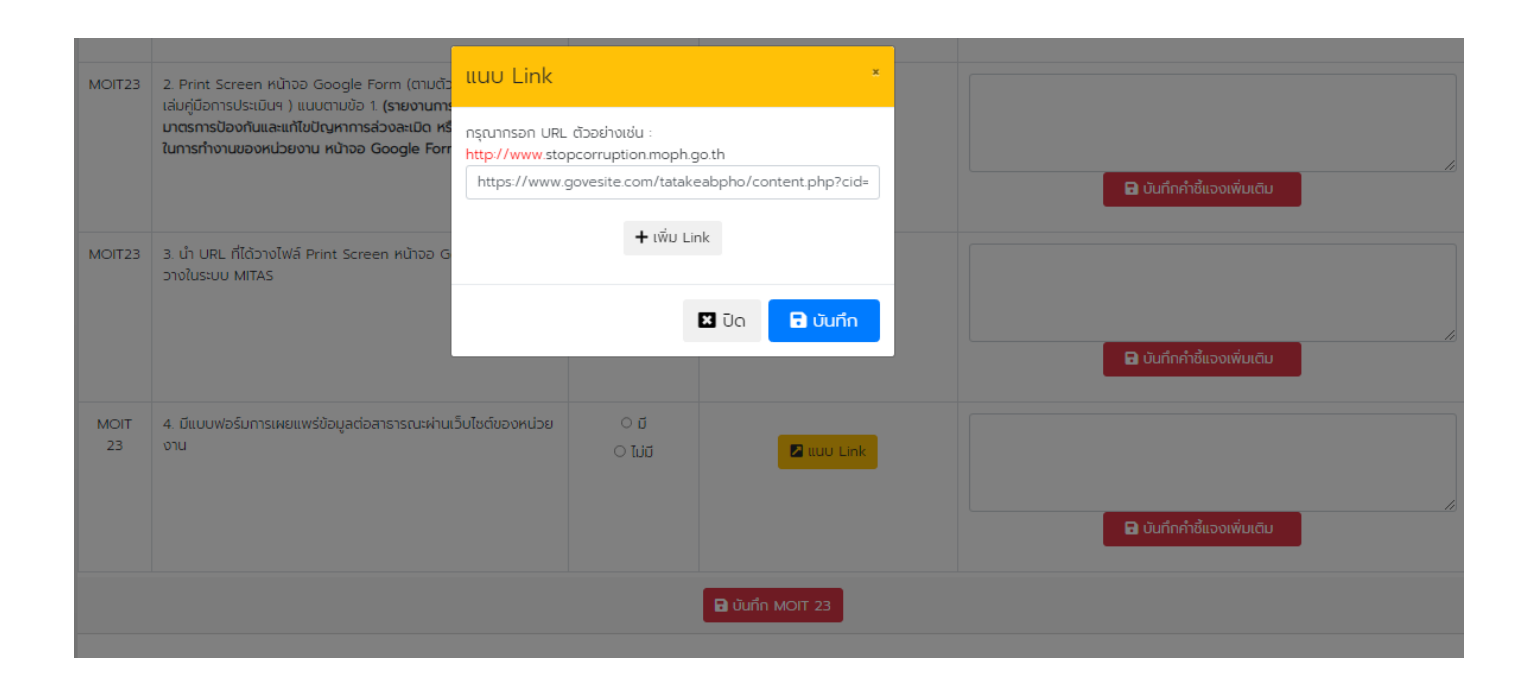

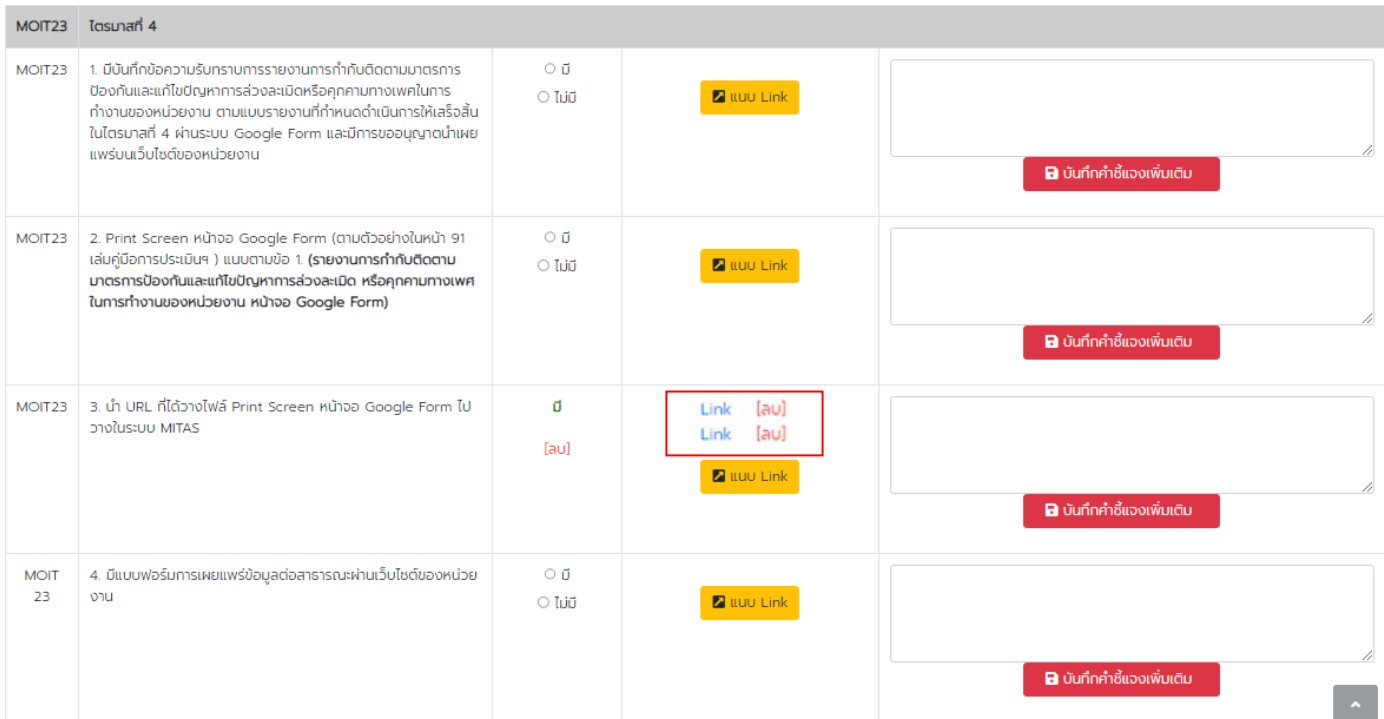